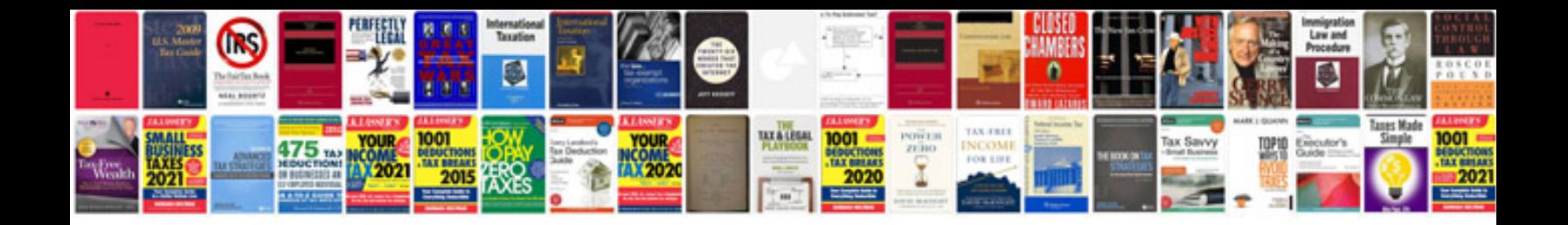

## **Software application requirements document template**

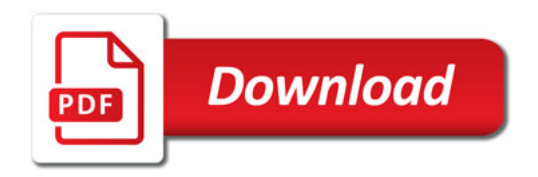

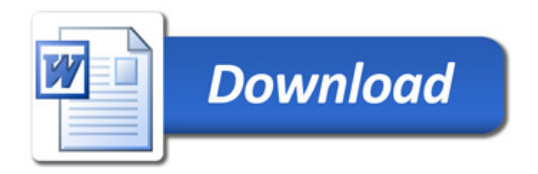